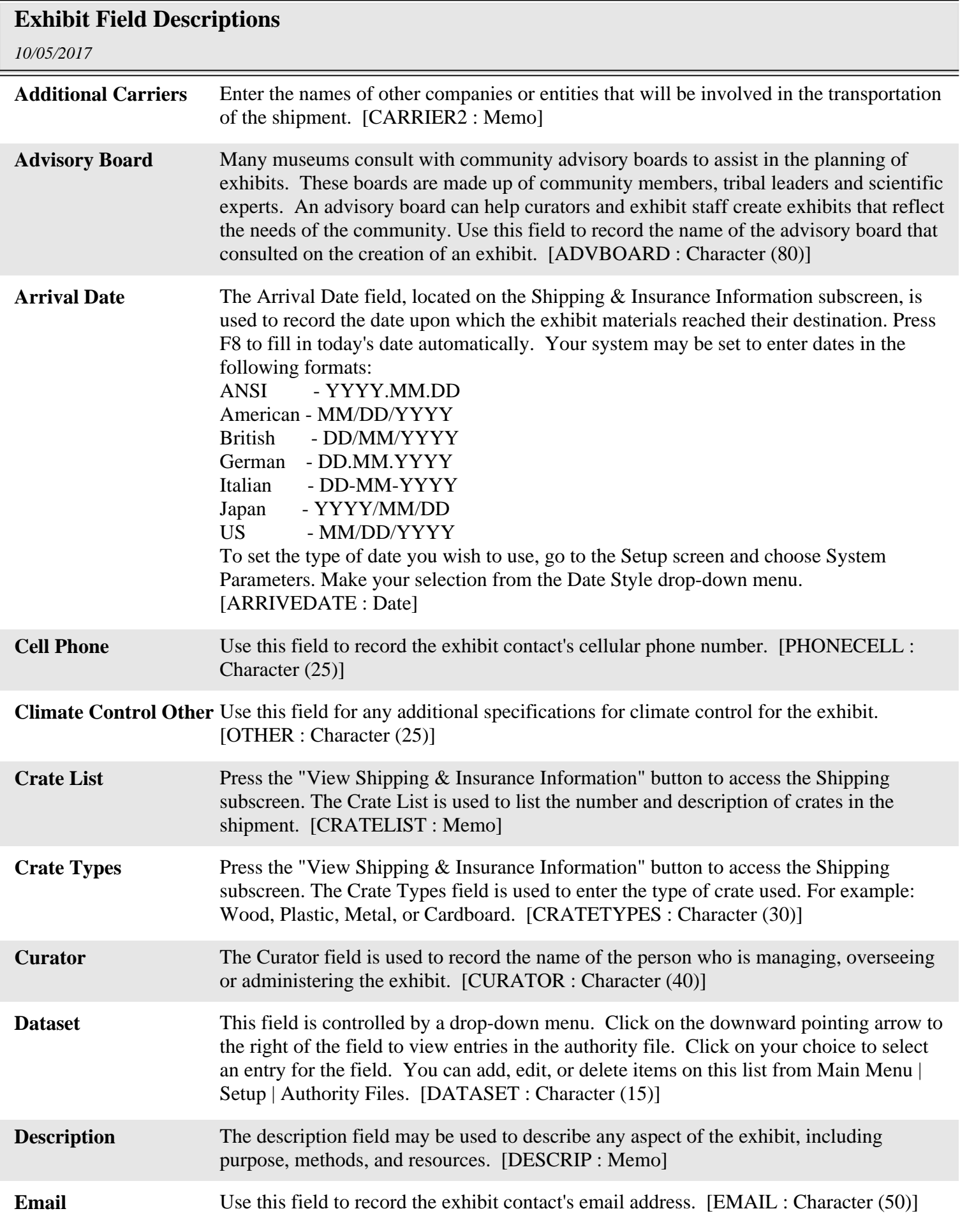

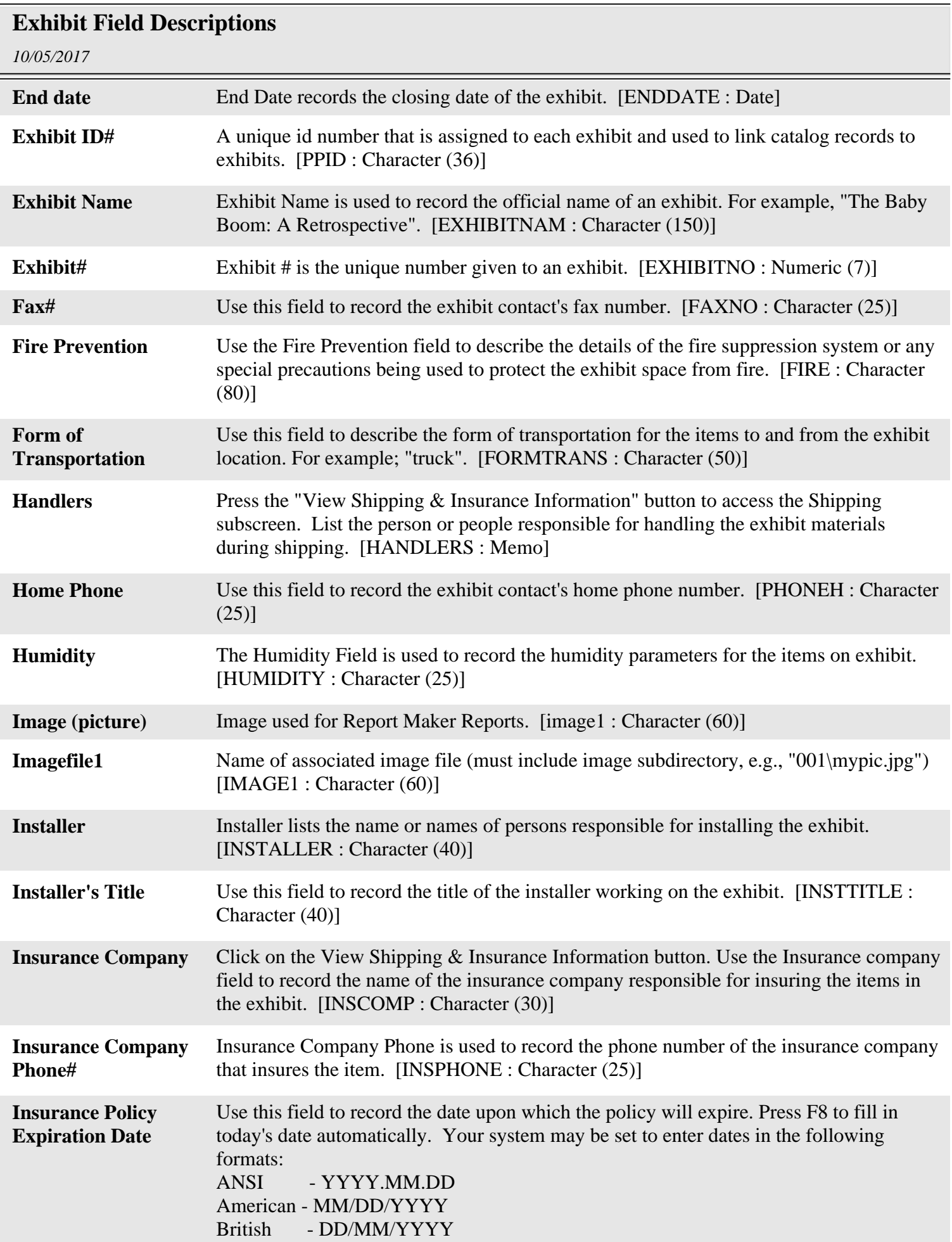

## **Exhibit Field Descriptions**

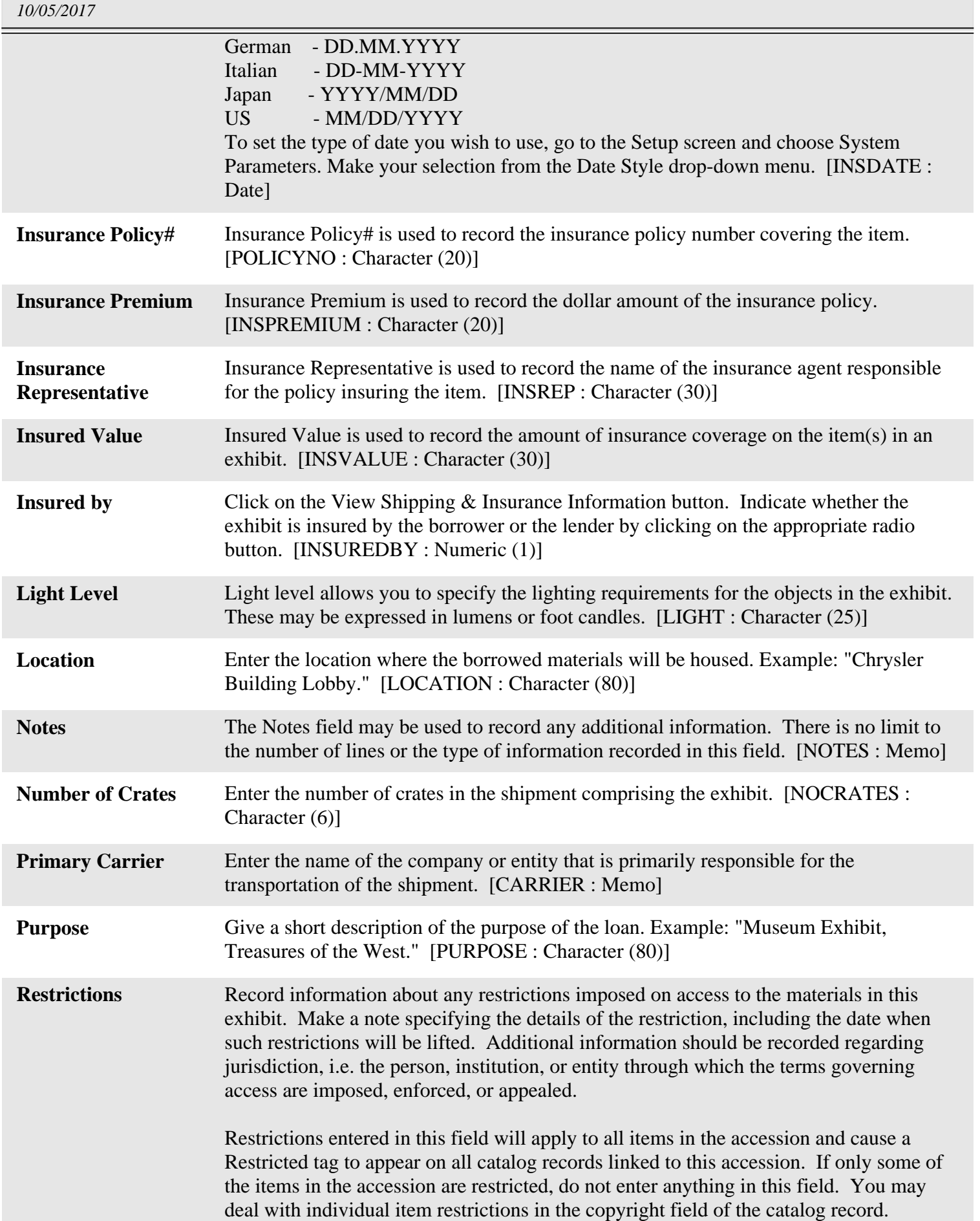

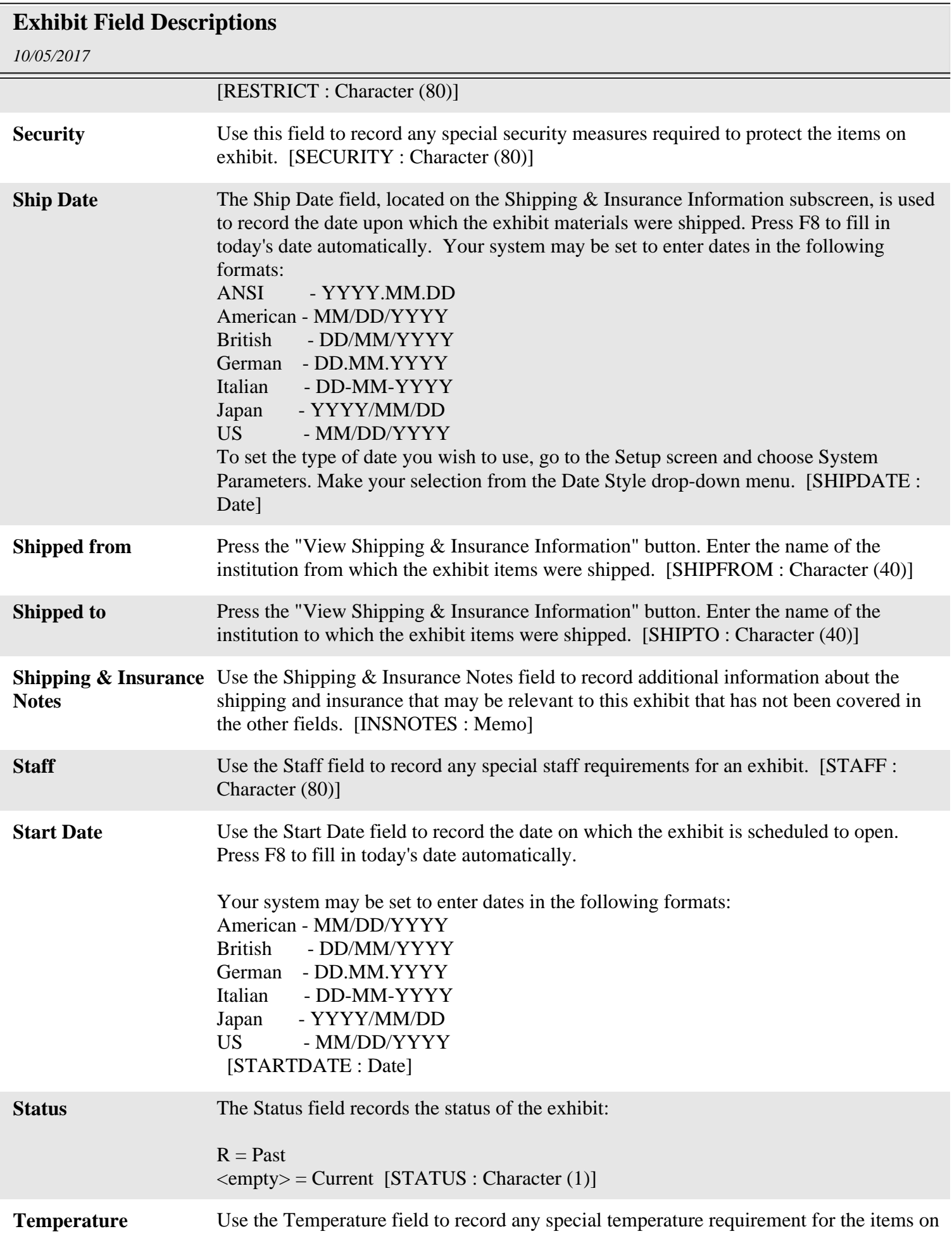

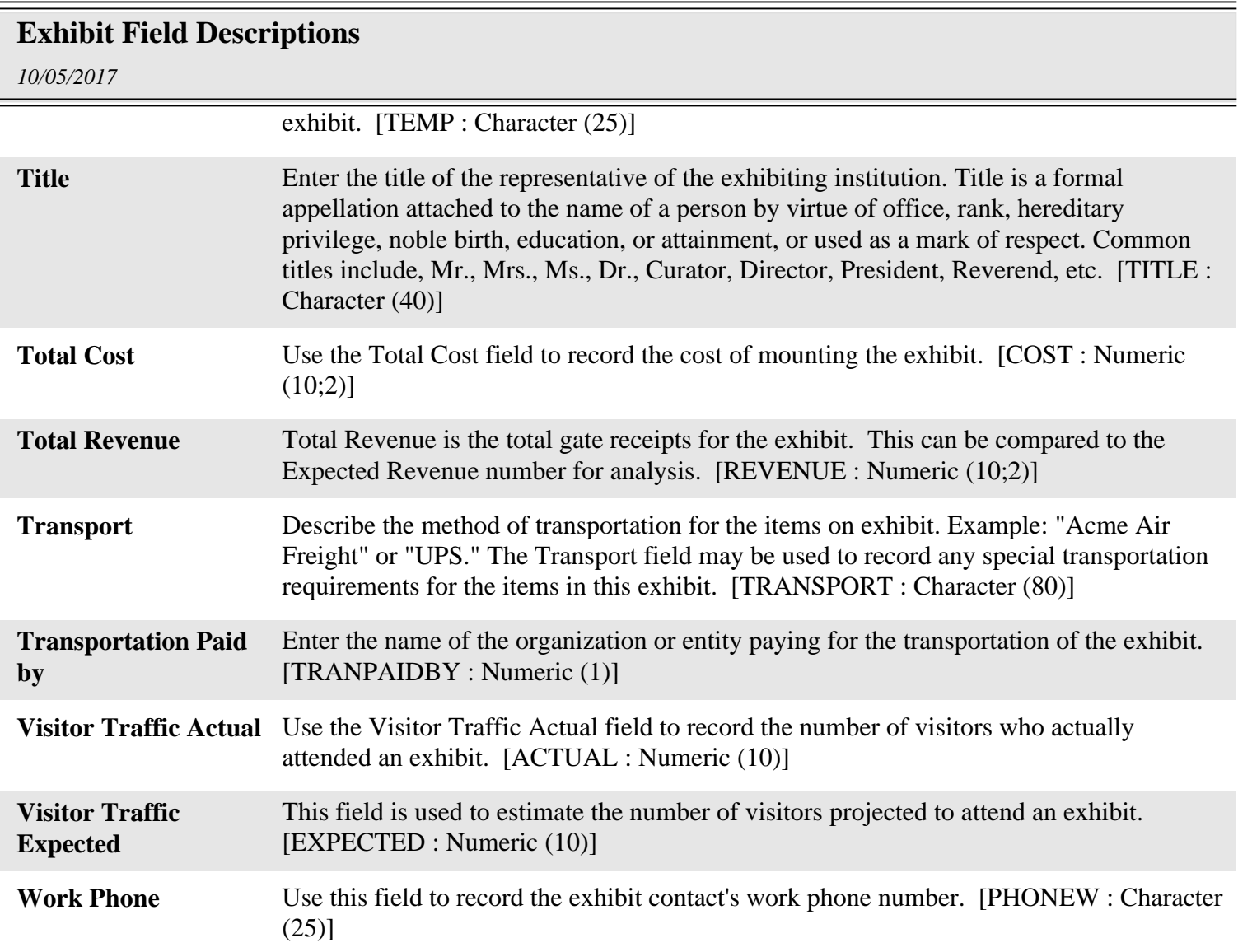